## A TOOLS Presented by Nan Neth

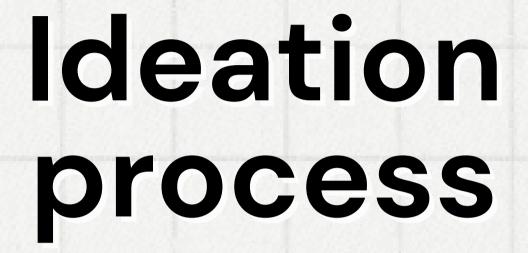

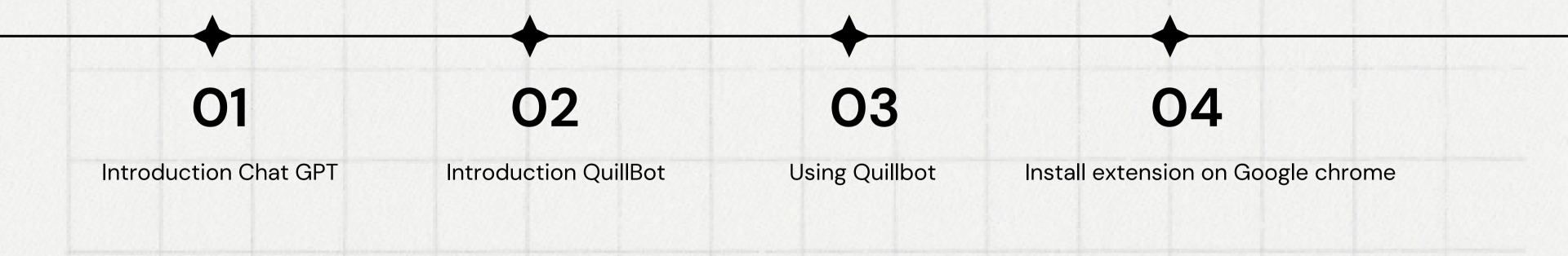

## 1. Chat GPT

ChatGPT is a chatbot and virtual assistant developed by OpenAI and launched on November 30, 2022. Based on large language models, it enables users to refine and steer a conversation towards a desired length, format, style, level of detail, and language.

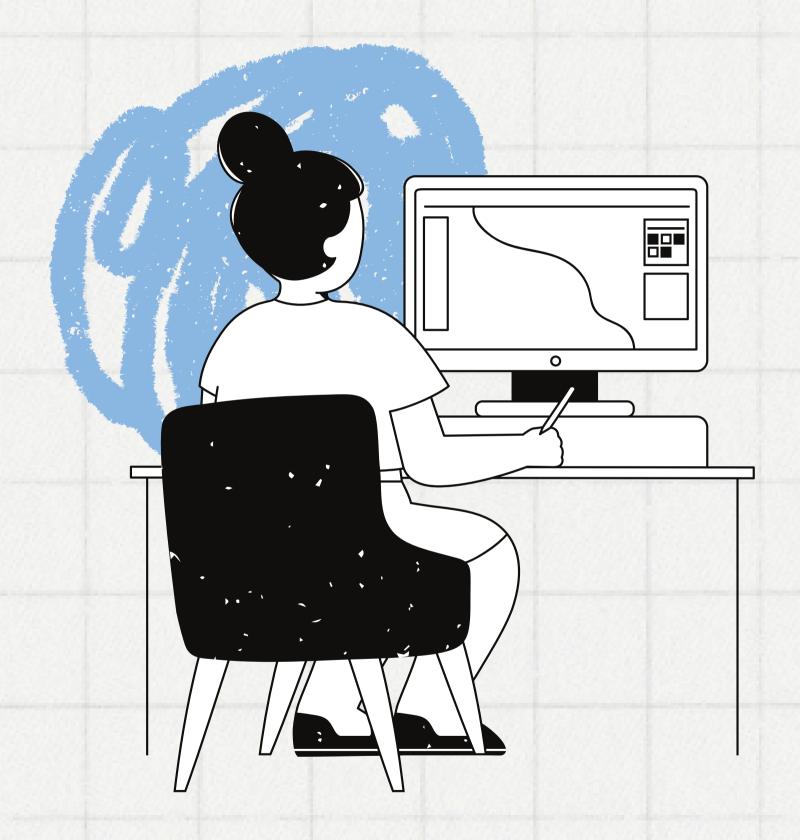

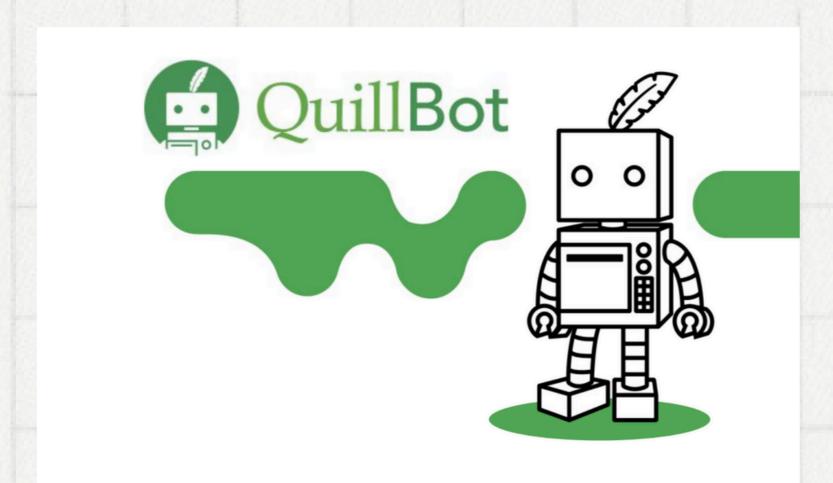

## 2. QuillBot

QuillBot helps writers of all skill levels fine-tune their writing by providing several tools, including its grammar checker, paraphraser, plagiarism checker, citation generator, Al detector, translator, and more.

source: https://quillbot.com/

## 3. Using QuillBot

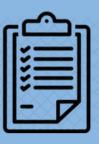

### Paraphraser

Rewrite sentences

Spice up your writing and get a fresh perspective with full-sentence rewrite.

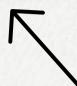

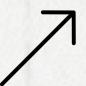

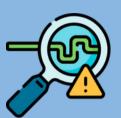

### **Al Detector**

Analyze text

Instantly detect and writing that may be Al-generated.

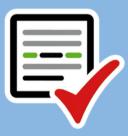

### **Grammar Checker**

Fix mistakes

Eliminate embarrassing errors and polish your papers with one click

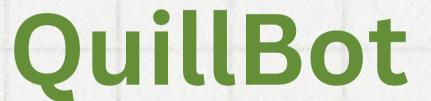

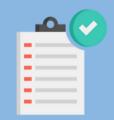

### Summarizer

Summarize text

Save time reading and get the key points of any lengthy documents.

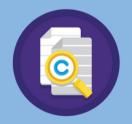

### Plagiarism Checker

Prevent plagiarism

Avoid unintentional plagiarism. Easily check your work for miss citations.

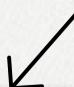

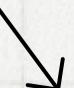

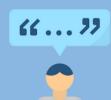

### **Citation Generator**

Cite sources

Skip boring bibliographies and generate accurate citations in seconds.

### 4. Install extension on Google chrome

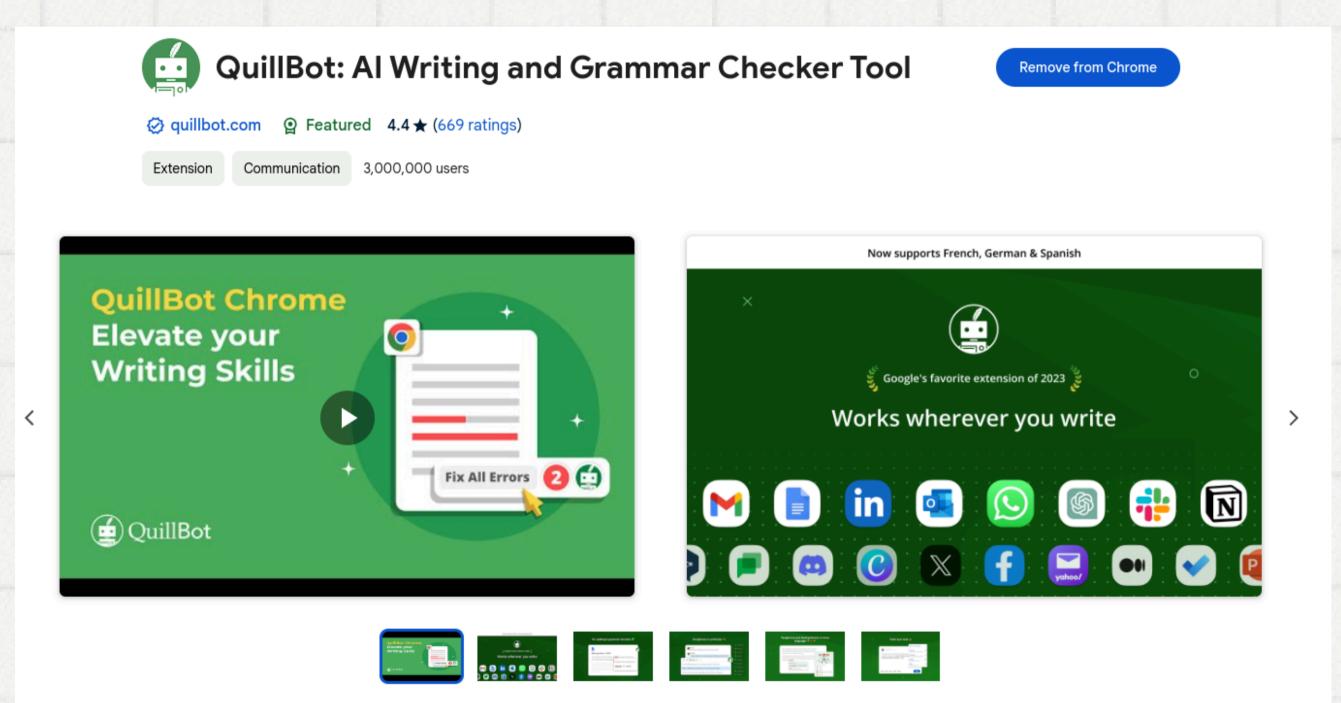

source: https://quillbot.com/

# Thank you very much!

Al Tools